FACULDADE DE ENGENHARIA DA UNIVERSIDADE DO PORTO

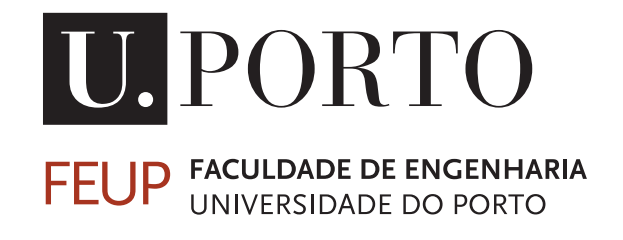

# Analysis of Intrusion Detection Log Data on a Scalable Environment

Rui Miguel Almeida Oliveira

Mestrado Integrado em Engenharia Informática e Computação

Supervisor: Ricardo Santos Morla

July 5th, 2020

c Rui Miguel Almeida Oliveira, 2020

# Abstract

Computer defense systems, such as Firewalls and Intrusion Detection Systems, can block harmful traffic from reaching a network under their protection through the establishment of rules. However, not all malicious connections can be identified by rule matching. Especially those which are novel or use yet to be black-listed items such as IP addresses or TLS certificates.

In recent years, with the rise of computational power and efficiency, machine learning algorithms have made their way into all kinds of fields, including intrusion detection.

Traffic analysis of intrusion detection logs is thus relevant in order to understand what can be considered harmful and what can be considered normal. And, of course, the larger the traffic, the greater the amount of logs will be, which turns this situation into a big data issue.

Research has been undertaken into the detection of Distributed Denial of Service Attacks, either through log analysis, rule inference or traffic inspection. However, from the review of available literature, it seems there are limited efforts to bring together the usage of machine learning techniques in a big data setup for traffic log classification.

This work presents an application able to capture large quantities of traffic log and to crossreference it with a dataset to generate a ground-truth. From this new dataset, machine learning algorithms can be implemented and trained to distinguish regular traffic from intrusions. In this case, we focus on Distributed Denial of Service attacks.

ii

# Acknowledgments

I would like to express my gratitude to Dr. Ricardo Morla for accepting me as his pupil for this project, for his guidance throughout my final university year, and for his patience and availability when I required assistance.

All my friends who kept me sane with encouragement in my lowest moments, and shared rejoice in my finest hours.

And I'd like to thank my family for the incredible support through these years.

Rui Miguel Oliveira

iv

# **Contents**

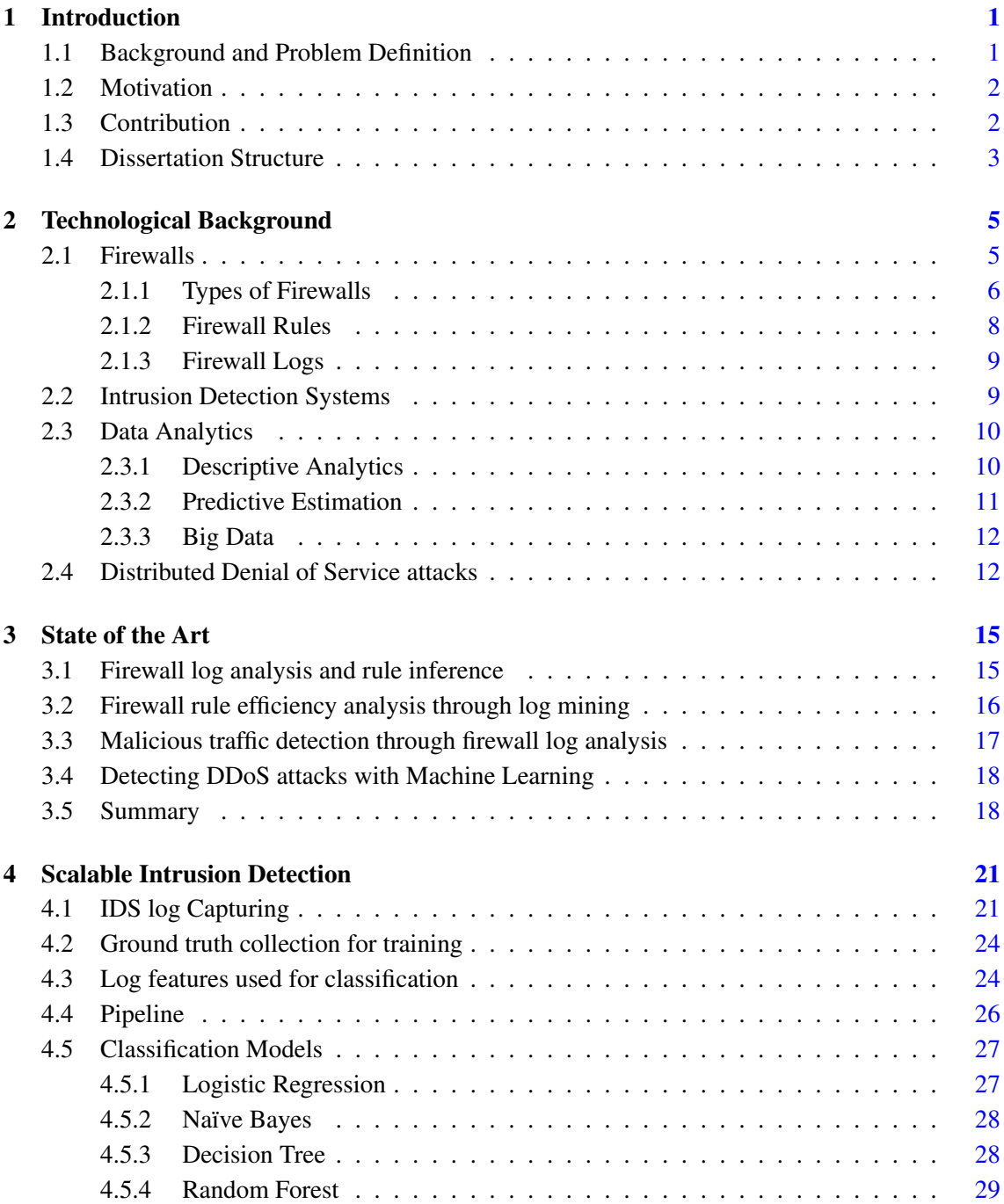

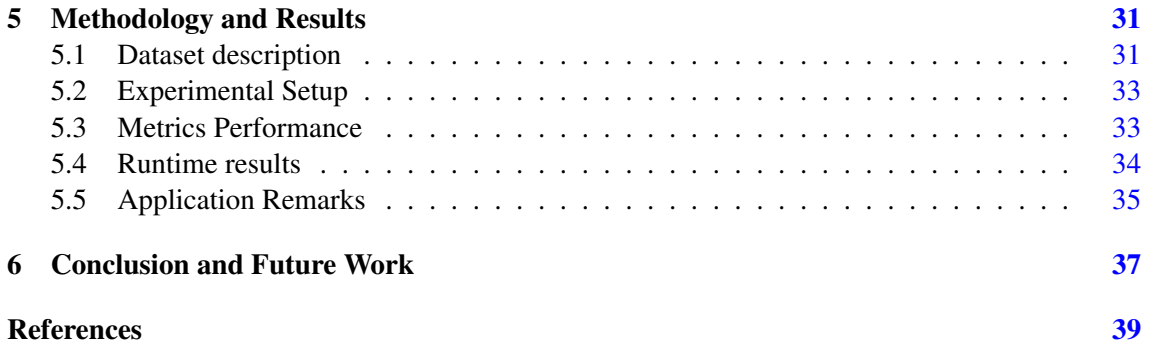

# List of Figures

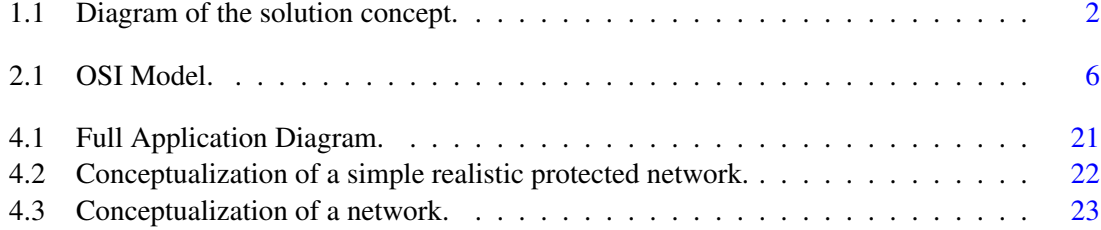

# List of Tables

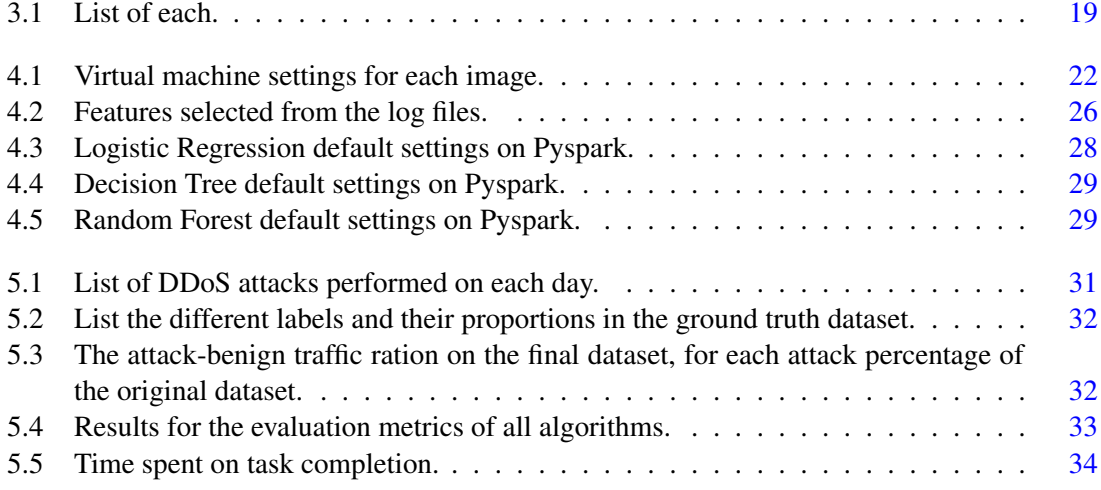

# Listings

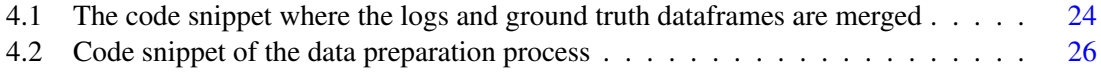

## xii LISTINGS

# List of Symbols

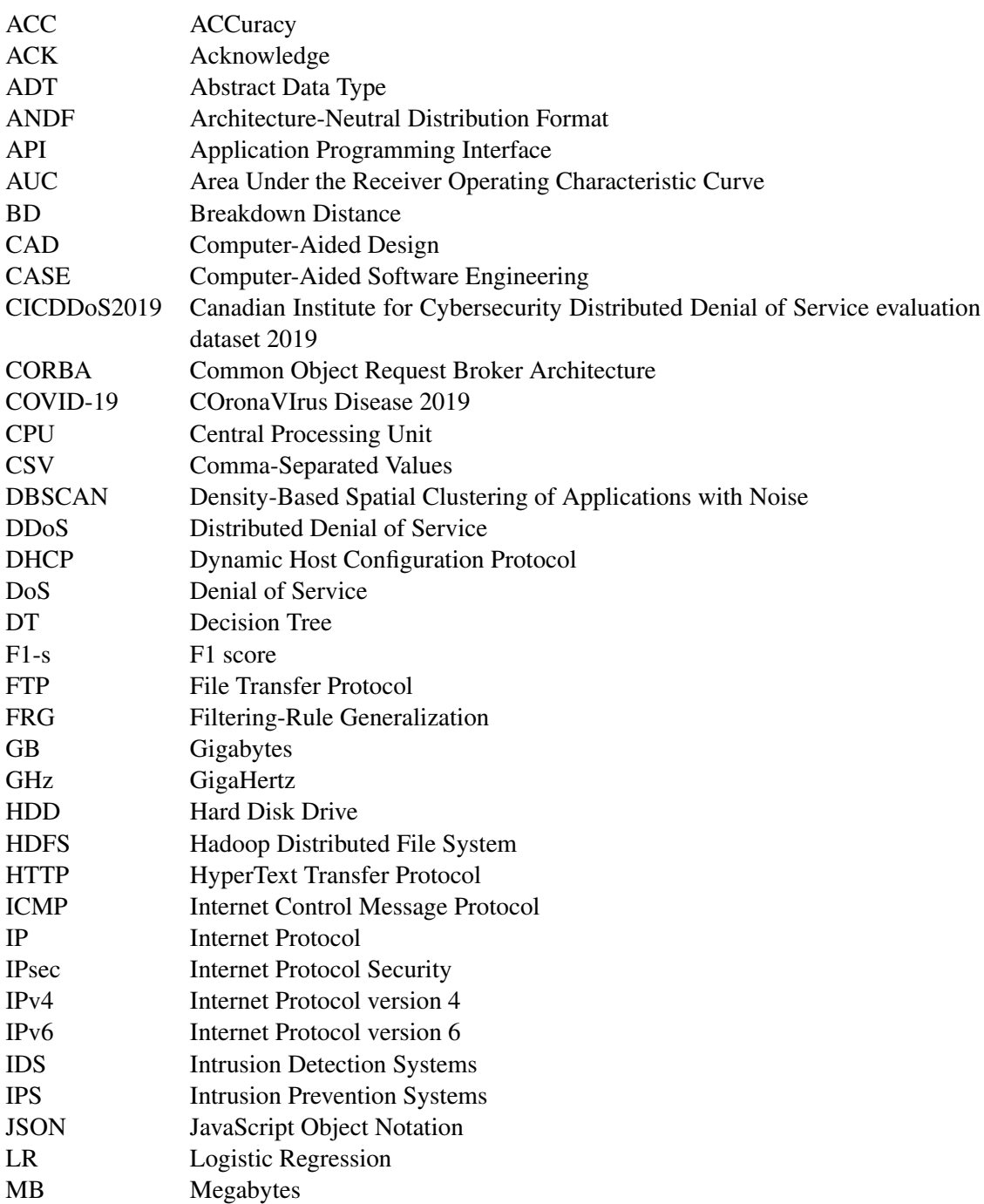

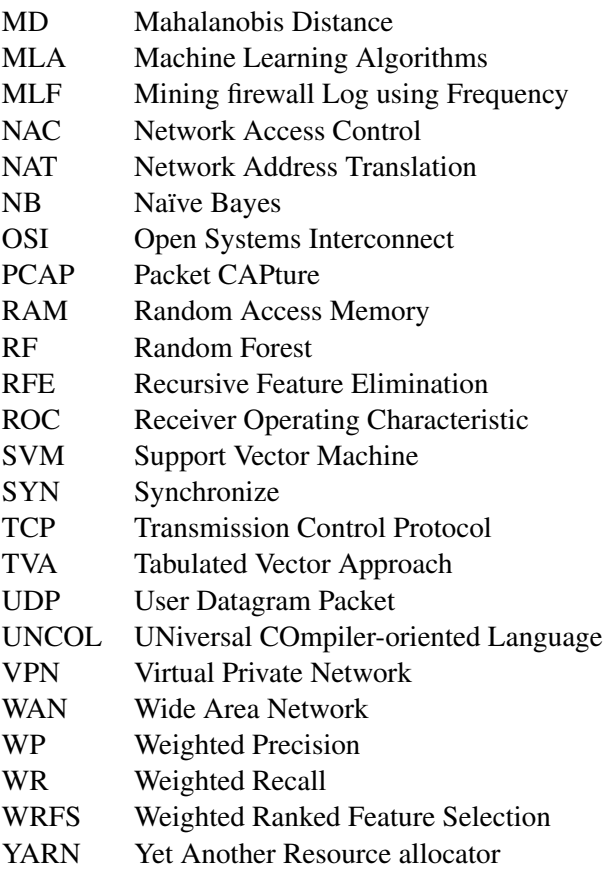

# <span id="page-16-0"></span>Chapter 1

# Introduction

### <span id="page-16-1"></span>1.1 Background and Problem Definition

As long as a computer system or a network is connected to the Internet it will always be susceptible to becoming a victim of a potential attack - whether because the attacker wants to steal/access some information, to break down a server network or to remotely control some system that they should not have access to. Therefore, many safety mechanisms have been employed in the various stages of defense to avoid security issues, such as Firewalls, Intrusion Detection Systems (IDS), Intrusion Prevention Systems (IPS), and Anti-Viruses, to name a few.

One of the most popular defense mechanisms used nowadays is the IDS, which can perform multiple tasks in keeping a system or network secure, such as launching probes for security auditing or taking input from multiple sources to decide what defensive measures may be required. These inputs can be network packets and logs, often from a Firewall or even another IDS. In fact, IDS and IPS are often used to complement the firewall in traffic inspection.

As such, every incoming connection is examined and recorded in logs, in case there is suspicion of anomalous activity. Since communication technologies keep changing and evolving, it is required for companies to maintain and update Firewall and IDS rules, which, if done by a human, is costly, ineffective, and error-prone.

One of the most common type of attacks a network can be the target of is Distributed Denial of Service attacks [\[1\]](#page-54-1), in which the perpetrator automates a series of computers to overwhelm a specific network resource with an enormous amount of malicious traffic with the intent of flooding its processing capabilities and preventing legitimate users from accessing it.

All this traffic makes these protection systems output logs that, if correctly identified as either malign or benign, can be valuable information susceptible to analysis.

In these conditions data mining and machine learning can be great assets in the examination process. Automating all these technologies to identify suspicious traffic from recorded logs would undoubtedly benefit the network security and maintenance process.

### <span id="page-17-0"></span>1.2 Motivation

Even with an automated procedure, when a network is large enough, the amount of logs generated by security systems can be enormous, which turns the single node analysis into an daunting task. This means that instead of a normal data mining problem, it becomes a Big Data problem.

Thus, the motivation for this thesis was to deploy a system which is able to capture a large quantity of traffic that is perfectly cataloged as attack or non-attack in a ground-truth dataset, and store both this dataset and the logs generated by said traffic into a Hadoop Distributed File System. Afterwards, it reads all this data and feeds it to one or multiple Pyspark Machine Learning Algorithms (MLA) that create classification models able to distinguish attack traffic from regular traffic. These models are then saved so that they can be integrated into a network attack prediction or prevention environment.

The diagram in Figure [1.1](#page-17-2) helps to visualize this concept solution.

<span id="page-17-2"></span>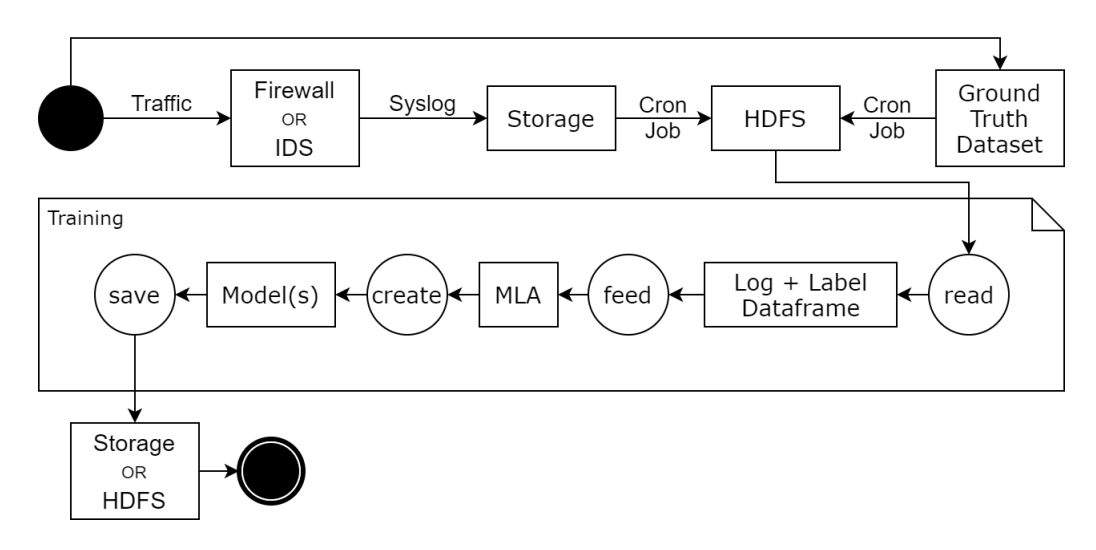

Figure 1.1: Diagram of the solution concept.

### <span id="page-17-1"></span>1.3 Contribution

Not much of the available research brings together the application of machine learning techniques in a Big Data context for traffic log analysis. As such, this work contributes with:

- A system that can capture log files from a Firewall or an Intrusion Detection System and store them into a Hadoop Distributed File System cluster;
- A Pyspark application that can learn to classify incoming traffic by analysing large quantities of data stored by the log capturing system;
- The integration of four machine learning algorithms in the Pyspark application and an example of how they can be used to distinguish Distributed Denial of Service Attacks from regular normal traffic.

### <span id="page-18-0"></span>1.4 Dissertation Structure

This work is organized into six chapters that guide the reader through the process of the conceptualization, execution and completion of the proposed solution:

- Chapter [2](#page-20-0) Technological Background: gives a concise explanation of the underlying subjects —Security Systems, Data Analytics, and Denial of Service Attacks;
- Chapter [3](#page-30-0) State of the Art: presents the iterative process of the problem definition by reviewing the literature that focused this proposition;
- Chapter [4](#page-36-0) Scalable Intrusion Detection: explains how the system was implemented, the challenges faced along the way, and what was done to circumvent them;
- Chapter [5](#page-46-0) Methodology and Results: describes the dataset used and the results obtained with the algorithms used;
- Chapter [6](#page-52-0) Conclusions: discusses the objectives accomplished and what could be done in future works.

Introduction

## <span id="page-20-0"></span>Chapter 2

# Technological Background

Given that this paper covers a wide range of subjects, this chapter will briefly review the main concepts present in this work: Firewalls, Intrusion Detection Systems, Data Analytics and Denial of Service attacks.

### <span id="page-20-1"></span>2.1 Firewalls

Firewalls were one of the earliest security concepts designed to protect systems and networks from external threats. They exist at the boundary of two networks to control the network traffic flow between senders and receivers with different security postures towards different kinds of traffic. [\[2\]](#page-54-2)

In the early days, firewalls would only protect incoming lower layers of network traffic into the network, and not the traffic in between the network it protected. And, of course, it also wasn't able to recognize all forms of attacks. Thus, as time went by, firewalls evolved to include some functionalities at other locations within the network and threats progressively moved from lower network layers to the application layer, which then reduced firewall effectiveness. [\[2\]](#page-54-2)

Today, several types of firewalls exist that provide different services - however they most certainly contain one or more of these essential functions:

- Traffic redirection and IP address preservation: similarly to routers, some firewalls can forward traffic through the use of *ipchains* or *iptables* to allow different networks to communicate. Even so, they don't necessarily provide Network Address Translation (NAT).
- Network distinction: the whole idea behind a firewall is to isolate a network from another, so it can serve as a boundary even between same company networks.
- Protection against Denial of Service, Port Scanning and sniffing attacks: since firewalls act as a single point monitor of incoming and outgoing traffic it is possible to limit very specific traffic.
- IP and port filtration: the same way traffic can be forwarded, if a network manager deems certain sources or destinations untrustworthy, firewalls allow for IP addresses and ports to be blocked.
- Content filtration: proxy-oriented firewalls can be configured to identify and block content that a network manager considers harmful.
- Packet redirection: if for some reason there's too much traffic going to a specific port, it is possible for a firewall to redirect some of that traffic to a separate host and forward said traffic.
- Enhanced encryption and authentication: firewalls are able to authenticate users and encrypt transmissions to firewalls on another network.
- Supplemented logging: it is possible to set up a firewall to record logs with information about the network packets that go through it, which can be later used to learn about port scans and various connections to the network.

#### <span id="page-21-0"></span>2.1.1 Types of Firewalls

<span id="page-21-1"></span>Before understanding the different types of firewall, it is important to remember the Open Systems Interconnect (OSI) model in order to have a comparison on how they operate (see Figure [2.1\)](#page-21-1).

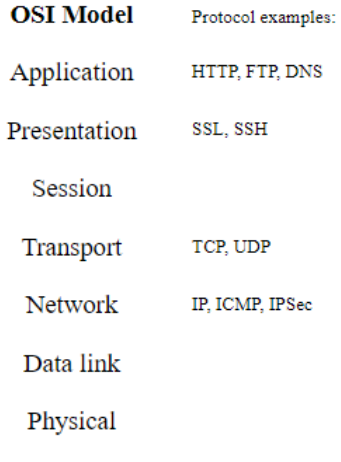

Figure 2.1: OSI Model.

#### 2.1.1.1 Packet Filtering

A packet filtering firewall works at the Network and Transport layers, where it makes decisions on whether to forward or block a packet based solely on the information of its source and destination IP and port or based on its protocol type; be it Transmission Control Protocol (TCP), User Datagram Packet (UDP), Internet Control Message Protocol (ICMP), and so on. As such, in a way, a packet filter works similarly to a router. [\[3\]](#page-54-3)

It is important to note that it can only handle individual packets and it is not able to keep track of TCP sessions. This means that spoofed packets coming through an outside interface pretending to be part of an existing session won't be easily detected. [\[3\]](#page-54-3)

The main reason to use this type of firewall is the filtering speed, even if it is not that difficult to spoof. Without having to inspect application data, packet filtration is almost as fast as a router but with the improved functionality of packet filtering. [\[3\]](#page-54-3)

#### 2.1.1.2 Stateful Inspection

To improve the security capability when dealing with network sessions, a stateful inspection firewall keeps a connection table with entries for each session that is being currently carried out. These entries are checked for the next packets and are automatically timed out after some customizable timeout period. [\[3\]](#page-54-3)

When the firewall recognizes a first Synchronize (SYN) packet that initiates a TCP session, it creates a new entry so that the following Acknowledge (ACK) flags can be legitimized by matching the same entry. This way, it is possible for these firewalls to keep track of network sessions. [\[3\]](#page-54-3)

For UDP communication, since it was designed with no concept of state, only a pseudo stateful inspection can be applied. Case in point, upon receiving the first UDP packet, the firewall creates an entry in the connection table so that the subsequent packets can be trusted into the network. [\[3\]](#page-54-3)

Moving up to the application layer, more stateful protocols can be found such as the File Transfer Protocol (FTP). Considering FTP is implemented so that when a user requests a file transfer to port 21 and the file is then sent back through port 20, the firewall must keep track of the initial established connection. Otherwise, it will not allow data to connect back in. Newer multimedia protocols such as RealAudio and NetMeeting share this same concept with FTP. [\[3\]](#page-54-3)

Even though they are sometimes less secure than application proxies, the connection speed and protocol flexibility of stateful inspection firewalls make a strong argument for their continued use in current times. [\[3\]](#page-54-3)

#### 2.1.1.3 Application Proxy

To determine if a connection is allowed through, application proxy firewalls analyze packets all the way to the application layer - meaning that they have a better understanding of the information being transmitted, be it FTP, HyperText Transfer Protocol (HTTP) or any other. When sending messages from the internal network to the exterior, the firewall disguises the sender and acts as a proxy for the receiver. [\[3\]](#page-54-3)

This way, addresses are hidden and the risk of message interception is greatly reduced - as such, a much better level of security is achieved at the cost of transparency and performance, as additional processing is required. However, newer models mitigate some of these issues. [\[3\]](#page-54-3)

The downside of using such a firewall is that for each protocol it is necessary to have a corresponding proxy, which means that if a new application protocol is created, then a new corresponding proxy must be implemented as well. One way to go around this issue, but in a less secure way, is to configure some generic proxies for IP, TCP, and UDP so that these can allow newer protocols through. [\[3\]](#page-54-3)

#### <span id="page-23-0"></span>2.1.2 Firewall Rules

To decide on whether or not to let a communication through, a firewall relies on a ruleset - which can refer to *all* the rules, or just the group of rules within a specific context. Generally speaking, most of the rules in the firewall evaluate connections on a first match basis. This means that when a connection comes through, the first rule that it can be applied to takes an action. If not a single rule was matched, traffic is generally denied. [\[4\]](#page-54-4)

In addition to a ruleset, some stateful inspection firewalls may also have a State Table to remember connection information so reply traffic can be allowed automatically. The connection information in the table includes the source, destination, protocol, ports, and more information to guarantee connections are uniquely identifiable. To prevent memory overload, this table has a reconfigurable maximum size. [\[4\]](#page-54-4)

With this mechanism in place, the firewall only needs to check the rules on the traffic's first connection. Then, if it matches a pass rule, the firewall will create an entry in the state table and replay traffic of the same connection will automatically be allowed through by matching the table. This also includes related traffic using a different protocol (i.e ICMP messages in response to TCP or UDP). [\[4\]](#page-54-4)

Firewall rules can disallow traffic in two ways: Block and Reject. Blocking is when no response is given to incoming traffic and is simply dropped. This is usually the default behaviour when denying communications. On the other hand, rejecting does send a response to let the sender know that the connection was refused. [\[4\]](#page-54-4)

Rules can be based on multiple traffic characteristics to be filtered - the most important ones are:

- IP addresses: even if some firewalls cannot handle IPv6 traffic, all of them can filtrate traffic to and from certain IPv4 addresses.
- Protocols: a firewall might want to treat TCP, UDP, ICMP, IPsec, and many other protocols differently.
- Applications: specifically, application proxies can choose to block inbound or outbound traffic based on IP addresses and application level protocols (like HTTP) respectively.
- User identity: some firewall technologies that make use of IPSsec VPNs (Virtual Private Networks), Secure Sockets Layer VPNs, or Network Access Control (NAC) are able to enforce policies based no user identity.
- Network activity: time and periodicity of a connection can also be a rule of access for some firewalls.

#### <span id="page-24-0"></span>2.1.3 Firewall Logs

Once the firewall decides what to do with the received traffic, it records all these decisions in the form of logs. It is important to note that logging is a critical part of maintaining the security of a network. Not only those logs can be used to ensure proper security configurations are set, but can also provide essential information about previous security incidents. [\[2\]](#page-54-2)

The contents of a log file are usually: a timestamp of the actual time the event was logged, the hostname of the firewall that logged the event, and all the relevant event data which vary by protocol. Common fields for event data are:

- Rule number that identifies which rule was applied:
- **Reason** for the log entry;
- Action taken that resulted in the entry log;
- Traffic direction, in or out;
- IP version 6 or 4:
- And even more specific information like protocol, flags, anchor, real interface, etc.

### <span id="page-24-1"></span>2.2 Intrusion Detection Systems

As Internet usage grew, so did the threat of attacks, leading to the creation of various new ways to try to prevent and protect from such incidents. One of these ways was through the implementation of Intrusion Detection Systems. [\[5\]](#page-54-5)

A generic IDS gathers intelligence from the system it wants to protect so it can perform diagnosis on its security status. This way, it may be able to discover security breaches, previously attempted breaches or vulnerabilities that, if unattended, could potentially lead to breaches. [\[5\]](#page-54-5)

In a broad scope, an IDS can be described as a *detector* that surveys information to be protected. Besides detecting, some IDS's may also be able to launch probes that trigger an audit process, for example, requests an application's version numbers. Then, if some sort of threat is identified, a countermeasure may be taken to either prevent malicious action from being executed or to return the system back to a secure state. [\[5\]](#page-54-5)

To accomplish its designed duties, an IDS uses three different types of information: long-term information about the techniques used in intrusion detecting, information about the current state of the system and descriptive information of the events that are happening on the system. [\[6\]](#page-54-6)

Debar [\[6\]](#page-54-6) suggests three ways to classify an IDS: by the detection method, the audit source location and the detection paradigm.

The detection method can be through the analysis of the monitored system's behaviour, or through the analysis of information about the attacks.

Intrusion Detection Systems can also inspect different sources of input. For instance, this input information can be the host system logs, application logs, network packets, or even alerts generated by other Intrusion Detection Systems. [\[6\]](#page-54-6)

The detection paradigm refers to the evaluation done by the IDS, which can be about the system state (secure or insecure) or its transitions (from secure to insecure). In either case, this evaluation can be performed with or without stimulating the system and obtaining a response. [\[6\]](#page-54-6)

Furthermore, the action taken once an attack is detected can be actively reacting to it by correcting an insecure state, proactively reacting by logging out possible attackers or closing down services, or just passively generating alarms. [\[6\]](#page-54-6)

### <span id="page-25-0"></span>2.3 Data Analytics

With the recent advancements in data processing, storage and transmission, data analysis has become one of the fastest growing markets in the world. So much so, that it even came to affect our day-to-day lives within our internet habits. It is almost impossible to open a website without being prompted with a data collection policy warning. There are many fields that can benefit from knowledge extraction: agriculture, education, environment, industry, medicine, and many other scientific disciplines. [\[7\]](#page-54-7)

Once we understand the goal of data analysis is to collect and transform large amounts of incomprehensible data into valid, useful, and human-understandable information, we can see the potential to support work, reduce waste, increase product value and much more. [\[7\]](#page-54-7)

However, before results can be achieved there is a process to be followed. First, data needs to be collected, then organized, then either or both pre-processed and transformed, and finally modeled. In this final step, it is possible to model the data in two ways: it can be *classified* with the intent of achieving a better description, or it can be *modeled* to predict the outcome of future similar event - but, of course, before using data for a predictive task it is most helpful to describe it first. [\[7\]](#page-54-7)

#### <span id="page-25-1"></span>2.3.1 Descriptive Analytics

Suppose some data is collected in the form of a table with multiple columns where thousands of entries were recorded. Looking through all that information and trying to find a pattern would be a tremendous task to accomplish, not only in the exploratory part of the task but in the organizing part of the task. That is exactly what descriptive analytics aims to do: use methods that describe data by summarizing their characteristics or by visualizing the characteristics. [\[8\]](#page-54-8)

There are three categories of data mining methods: univariate, which is for single attribute problems; bivariate, which is for problems with two attributes; and multivariate, which is for groups with more than two attributes. [\[8\]](#page-54-8)

On descriptive univariate analysis, whether in a qualitative or quantitative scale, it is common to look at data according to its absolute or relative frequency; at various statistical characteristics

like *minimum*, *maximum*, *average*, *mode*, and *median*; and to try to find a matching probability distribution like the uniform distribution or the normal distribution. It's also useful to use *pie chars*, *bar charts*, *line charts*, *area charts*, and *histograms* to help visualize the data. [\[8\]](#page-54-8)

Descriptive bivariate analysis is trickier since the attributes can be in different qualitative or quantitative scales. As such, frequency statistics alone may not be good enough to describe data. Even so, when there is no such issue, some of the most used techniques are *scatter plots*, *covariance*, *Pearson correlation*, and *Spearman's rank correlation* (except when both attributes are ordinal). When there's at least one nominal qualitative attribute, *contingency tables* facilitate data visualization. [\[9\]](#page-54-9)

Descriptive multivariate analysis is always treated as multiple univariate or bivariate analysis problems put together. Therefore, a combination of the previously mentioned methods are used in this case. [\[9\]](#page-54-9)

Although these methods already provide a good quantity of information, there's more interesting analysis that can still be done by partitioning the data into groups. This is done by clustering techniques and, given that they only use predictive attributes, they're considered unsupervised techniques. [\[9\]](#page-54-9)

The most commonly used clustering algorithms are *K-means*, *Density-based spatial clustering of applications with noise* (or *DBSCAN*, for short) and *Agglomerative Hierarchical Clustering*. Despite being the most computationally efficient of the three, *K-means* is also less robust against noise and outliers. [\[8\]](#page-54-8)

Another way to describe data is to do frequent pattern mining that, as the name suggests, attempts to find repeated and recurring features within the data set designated for description. This can be done in three different ways, by looking for:

- a combination of items that appear together in different instances, referred to as frequent itemset mining;
- interesting relations between different combination of items, referred to as association rule mining;
- frequent sequences of items not necessarily contiguous, referred to as **frequent sequence** mining.

#### <span id="page-26-0"></span>2.3.2 Predictive Estimation

Besides descriptive analysis, prediction is also one of the subjects of study in the data analytics field. There are two main prediction tasks, namely regression and classification. Regardless of the kind of task, their objective is to label an unknown item by looking at its characteristics, having previously learned the labels of known items also by looking at their characteristics. [\[8\]](#page-54-8)

What differentiates the two tasks is the learning methods they use and the type of labeling they aim to do. [\[8\]](#page-54-8)

As a matter of fact, regression tasks are used to find models or functions that best describe data into continuous real values. The most used techniques for this task are: *multivariate linear regression*, *ridge regression*, *least absolute shrinkage and selection operator*, *principal components regression*, *partial least squares*, and *multivariate adaptive regression splines*. [\[8\]](#page-54-8)

Once a model is crafted, it is important to make sure it is going to predict correctly as much as possible. One of the simplest ways to do so is to divide the data set into a training set and a test set. To do so, there are several partition methods like *random sub-sampling*, *k-fold cross-validation*, *leave-one-out*, and *bootstrap*. [\[8\]](#page-54-8)

A classification task is different in the way that it separates the data into multiple, discrete value, categorical classes. The most used techniques for this task are: *logistic regression*, *Naïve Bayes*, and *AdaBoost*. [\[8\]](#page-54-8)

More complex tasks that don't simply fall into regression or classification categories due to the nature of their data have different requirements. For those cases, more complex algorithms like *k-nearest neighbors*, *decision tree induction*, *model tree induction*, *artificial neural networks*, *random forest*, *bagging*, *support vector machines*, or *deep learning* (*convolutional neural networks*) are used. [\[8\]](#page-54-8)

#### <span id="page-27-0"></span>2.3.3 Big Data

The term *Big Data* came to be when the volume of data collected, its complexity and the processing required to analyse it became too grand to be achieved by the usual methods of data analytics. Since then, it turned into its own issue within the data science community. [\[8\]](#page-54-8)

The solution found was to create computer clusters that combine into a distributed system not only to store a vast amount of data but to process it. To tackle software limitations, the *MapReduce* implementation was developed to aid the processing task. [\[8\]](#page-54-8)

But this only works if the solution follows the same principles as a distributed system. It must guarantee that:

- if a computer fails during a processing task, another computer must assume it;
- if a computer fails, all the data it had must be duplicated somewhere else in the cluster;
- when a computer recovers from a failure, it must be able to return to the cluster again;
- it must be easy to remove or add computers as the processing requirements change;
- the distributed system must look like a single system to the data analyst.

#### <span id="page-27-1"></span>2.4 Distributed Denial of Service attacks

A Denial of Service (DoS) attack is an attempt to overload a specific network resource with fake traffic so that it becomes unable to answer all (if any) connections from legitimate users. And as the name suggests, a Distributed DoS (DDoS) attack is deployed by multiple attacking entities. [\[10\]](#page-54-10)

What makes DDoS attacks possible is how the current Internet was designed. For instance, the focus is placed on moving packets as effectively as possible by providing a minimalist yet best-effort packet forwarding service in the intermediate network. That, in turn, tasks the sender and receiver with the responsibility of implementing a reliable, secure and robust protocol. This way, the packet forwarding provided by the intermediate network can stay simple and optimized. Given both parties are in charge of their communication security, were one of them to conduct themselves in a malicious manner without the other realizing, the result would be at the hands of the perpetrator. [\[11\]](#page-54-11)

Considering network components have limited resources, it is never impossible to flood a host, network or service with too many users for it to process. [\[11\]](#page-54-11)

Attackers also usually sabotage insecure systems to launch their attacks on top of spoofing their own IP. This makes accountability really difficult to enforce, as Internet management is distributed and there can be many different kinds of local policies for each network set by their owners. [\[12\]](#page-54-12)

The idea behind these attacks is to inflict some sort damage on the victim —whether for revenge, prestige, material gain, or even political reasons. Thus, banks, e-commerce websites, corporate networks, news websites, and governmental websites are common services that become victims of these kind of attacks. [\[12\]](#page-54-12)

## <span id="page-30-0"></span>Chapter 3

# State of the Art

Leading up to this work, the scope of the project wasn't entirely defined. However, from the start, it was deemed fundamental to combine the concepts of Firewalls, Data Analytics, Big Data and Machine Learning, in an attempt to aid the protection of a system by detecting incoming malicious traffic.

This chapter therefore aims to review the literature that helped narrow down the characteristics of this assignment into its conclusion. From here, the first step was to look into how data mining and data analytics is being used to detect or distinguish malicious traffic from regular traffic in firewall studies.

### <span id="page-30-1"></span>3.1 Firewall log analysis and rule inference

Golnabi et al.  $[13]$ , for example, used data mining to analyse LINUX firewall logs as a way to obtain information about the effectiveness of the firewall's own rules. If the examination showed that some rules were not working as intended or that some violations were occurring, then some information might be gathered and used to update or remove those rules.

What is particularly interesting about their work is that they chose to transform the firewall logs into "primitive rules" with their own algorithm (Mining firewall Log using Frequency - MLF) that deduces a rule from the log's information. They did not specify, however, if they used a real dataset or if they created artificial traffic to generate those logs.

They then used an aggregation algorithm they developed (Filtering-Rule Generalization - FRG) to read all the rules deduced from MLF and try to combine them into as few rules as practicable, while at the same time detecting possible rule conflicts and anomalies.

Despite not using any machine learning algorithms, not experimenting with distributed storage systems, and taking a different approach on how to encounter malicious traffic; Golnabi et al. still used firewall log analysis in an interesting way that validates the usefulness of using data mining within this scope.

On the same line of thought, Breier and Branišová [\[14\]](#page-54-14) also induced rules, but for an Intrusion Detection System, from the logs this system recorded in the *1998 DARPA Intrusion Detection Evaluation Set*, and from *Snort* logs that could confirm if an attack was made or not.

They developed two anomaly detection algorithms, one being implemented in the *Java* programming language, and the other *Hadoop*-based, implemented with its *MapReduce* method. The log files were also stored in a Hadoop Distributed File System (HDFS).

In these supervised learning algorithms, they claim to have used a combined classification and clustering effort to detect outliers that may reveal an attack. Unfortunately, references to the details of their implementation, or even the features extracted to achieve their results were not found. From here, they created the rules.

To evaluate the success rate at which attacks were identified, they divided the data into a training set and a test set so they could compute True Positive, False Positive, and Error rates. Finally, they compared the processing speed of their algorithms with Apriori and FP-growth, claiming to have achieved competitive results with the Hadoop-based one.

### <span id="page-31-0"></span>3.2 Firewall rule efficiency analysis through log mining

Moving away from rule inference, Ucar and Ozhan [\[15\]](#page-55-0) analysed *Windows* firewall logs to evaluate if the firewall rules were working properly. Thus, they used anomaly detection not to find malicious traffic, but traffic that did not follow the firewall rules.

Their method relied on the distributed computing system *WEKA* running six machine learning classification algorithms —Naïve Bayes, kNN, Decision Table, HyperPipes, OneR, and ZeroR, all supervised learning algorithms— to assess how rules behaved according to the traffic recorded in the log files.

From what was perceptible, they extracted nearly 5 million logs of real traffic that passed through a firewall. The features extracted from the logs were the policy, protocol, ports, IPs, packet information, connection table entry, and few more.

The algorithm classification performance was evaluated with Kappa-Coefficient Statistics, F-Measure, and Root Mean Squared Error. They came to the conclusion that kNN yielded the best results.

Gutierrez et al. [\[16\]](#page-55-1) combined visual and statistical methods and integrated them into an analytical application that assisted in the firewall log analysis process.

To develop such framework, they implemented an automated Tabulated Vector Approach (TVA) to handle log files, so that they could use the Mahalanobis distance (MD) to identify anomalies by relative magnitudes. They also proposed the usage of a "breakdown distance" (BD) as an alternative to MD.

The TVA is a way to build a multivariate dataset containing only numeric values by extracting features from the log files that contain non-numeric information, like protocols, IP addresses, firewall actions performed, etc.

The dataset built by TVA condensed all that information into variables like: number of times an IP wasn't able to be accessed, number of times a specific IP connected to another specific IP, how many different IPs tried to access a designated IP, among others. After data had been processed, they generated heatmaps, histogram matrices, and network graphs to aid an analyst to inspect the firewall traffic and identify potential security breaches and attacks.

### <span id="page-32-0"></span>3.3 Malicious traffic detection through firewall log analysis

Ertam and Kaya [\[17\]](#page-55-2) looked to classify the action the firewall should take on traffic —these actions being "allow", "deny", "drop", and "reset-both"— according to its features. This means they did not try to find malicious traffic among the logs, they simply tried to predict what action the firewall would take without looking at the rules. Why they felt this was important is not specified within their writing, it was simply mentioned as preparation for a future work they are designing.

As means of prediction they decided to use a supervised learning technique, multiclass Support Vector Machine (SVM), with linear, polynomial, sigmoid, and Radial Basis Function functions that separated the traffic into the actions that the algorithm thinks the firewall should take on them. The features which helped make the decision were the ports, bytes, packets, and time.

Overall, they classified over thirty thousand logs from real traffic that went through a *Palo Alto 5020 Firewall* at their department and evaluated the classification process with precision, recall and F1 Score along with receiver operating characteristic curve (ROC curve, for short).

Dietz and Pernul [\[18\]](#page-55-3) also utilized statistical methods to uncover anomalies in firewall event logs, in real-time, in a Big Data distributed system structure. They accomplished this by implementing a tool in *Java* with the *Apache Flink* stream processing system.

The streamed data was provided by the case study of the *DINGfest* project, with which they tested their proposed stream anomaly detection technique. This case study contains a log stream of real-world security events that can be simulated to produce data instances over time.

The point of their study was not to discuss better ways to capture malicious traffic, but how to determine the baseline of what constitutes normal traffic and how to continuously compute the arithmetic mean and standard deviation as more data flows in. As such, they did not discuss different anomaly algorithms, nor what features were used in the data mining process.

At this point, after going through some literature, the plan devised for this thesis was to create a network, install a firewall to protect it, perform attacks to that network amidst regular generated traffic and capture enough log data for analysis with machine learning algorithms.

However, major world events prevented some of these ideas to come to fruition. Consequently, the plan needed to be adapted considering the new requirement of moving to a remote work condition.

Given the circumstances, it was decided that the project would be split into a virtual log capturing prototype and a log data analyser that could detect DDoS attacks on a scalable environment. This way, the core idea could stay similar enough to the initial design.

### <span id="page-33-0"></span>3.4 Detecting DDoS attacks with Machine Learning

Gupta [\[19\]](#page-55-4) aimed to create a DDoS detection mechanism focusing on feature selection algorithms that could sort features by their importance. In fulfilling this task, a dataset from *Knowledge Discover Dataset Cup 1999* was used, in which there are forty-one different categories of data.

To sort features from most to least important the algorithms used were Information Gain, Chi-Squared, and Recursive Feature Elimination (RFE), ending with the employment of a novel Weighted Ranked Feature Selection (WRFS), to create a final list of features sorted by their weighted ranks attributed by the previous three algorithms.

Afterwards, each sorted feature was incrementally fed to four classification algorithms — Naïve Bayes, Support Vector Machines, Decision Tree, and Random Forest— in different runs. Accuracy, precision and recall were the measures used to evaluate the classification process. The best performing of the four was held to be Random Forest with 99.83% accuracy and more than 99% of precision and recall.

To finish, real-time network traffic was captured in a simulated test-bed and used to appraise the models created. All experiments were done in a Virtual Private Network (VPN) environment to prevent attack packets from spreading into other targets unintentionally. In these trials, while using a fraction of the attributes from the network packet, the proposed model claimed to detect the simulated DDoS attacks with roughly 99.8% accuracy.

Even though Gupta only did binary classification and did not develop a detection system for a Big Data scenario, the methodology was quite similar to the one being planned for our thesis.

Patil et al. [\[20\]](#page-55-5) proposed a victim-end system to detect DDoS attacks on a scalable environment. Legitimate and attack traffic was captured using the Wireshark network traffic sniffer tool and then stored on a Hadoop Distributed File System. However, the detection was done with mapper and reducer jobs instead of Machine Learning algorithms.

First, Yet Another Resource Allocator (YARN) assigned datanodes to perform the detection, on which the mapper would task the extraction of source and destination IPs, the protocol used, number of packets, delta time, and time window with which it computed the entropy using the Shannon Entropy equation. Then the reducer compared this entropy with a threshold interval from which, if it fell outside of, the according traffic flow was considered a DDoS attack. This threshold interval was computed with the entropy's mean, its standard deviation, and a tolerance factor.

They validated this model using real datasets (MIT Lincoln LLDDoS1.0, CAIDA) and live traffic generated with their network testbed configuration. Even if the dataset wasn't particularly big and the computation of the threshold appeared to be slightly arbitrary, the structure surrounding it is a Big Data setting and they reported to have a detection rate of 97% .

### <span id="page-33-1"></span>3.5 Summary

With the papers described in this chapter, we come to the conclusion that even though much work has been done around Firewalls, Intrusion Detection Systems, Big Data, and Machine Learning,

#### 3.5 Summary 19

we have yet to find a paper that uses all the concepts we have been discussing so far. Although we did find projects that are near to our concept, they seem to be constantly missing at least one component, be it not having Big Data in mind, not using solely logs, not using proper anomaly detection algorithms, or not using machine learning algorithms the way we pretend to.

<span id="page-34-0"></span>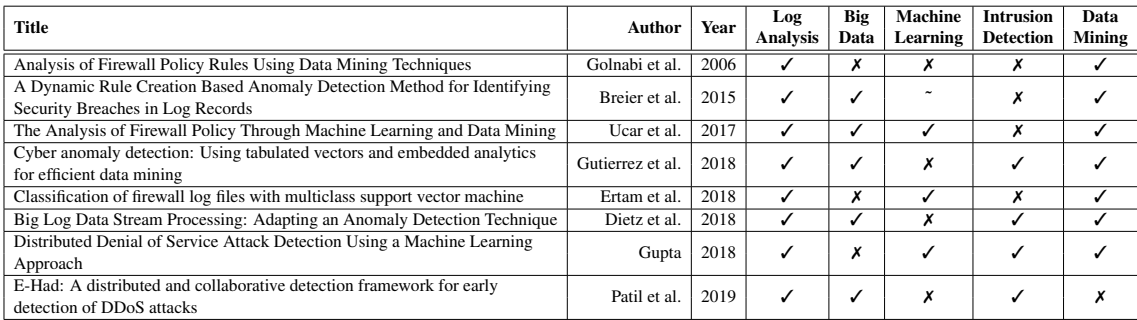

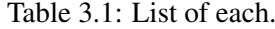

As this chapter comes to a conclusion, it is important to mention that much more literature was consulted than what was outlined here. Most of it was not included due to similarities between each other and to include them all being this identical would seem repetitive. So, ultimately, the ones that were kept were the ones that could better represent how the idea evolved through the course of the project.

The solution proposed in this work is an application capable of generating Pyspark Machine Learning models able to distinguish attack traffic from regular traffic, by analysing large quantities of captured log data (with no feature extraction), that are classified with a certain ground truth dataset —all executed in a distributed environment.

20 State of the Art

## <span id="page-36-0"></span>Chapter 4

# Scalable Intrusion Detection

As stated in section [3.5,](#page-33-1) the tool proposed in this work requires a firewall or IDS to be the target of attack and regular traffic so that logs can be captured and cross-referenced with a ground-truth dataset. Then, as can be seen on Figure [4.1,](#page-36-2) all this information is read onto a log dataframe and ground truth dataframe, these are merged into a single one that takes the log features and the ground truth label. A pipeline formats the merged dataframe, before splitting it and feeding it to one or more Machine Learning Algorithms that create classification models. Finally, this model is saved for future use in classifying logs or incoming traffic.

<span id="page-36-2"></span>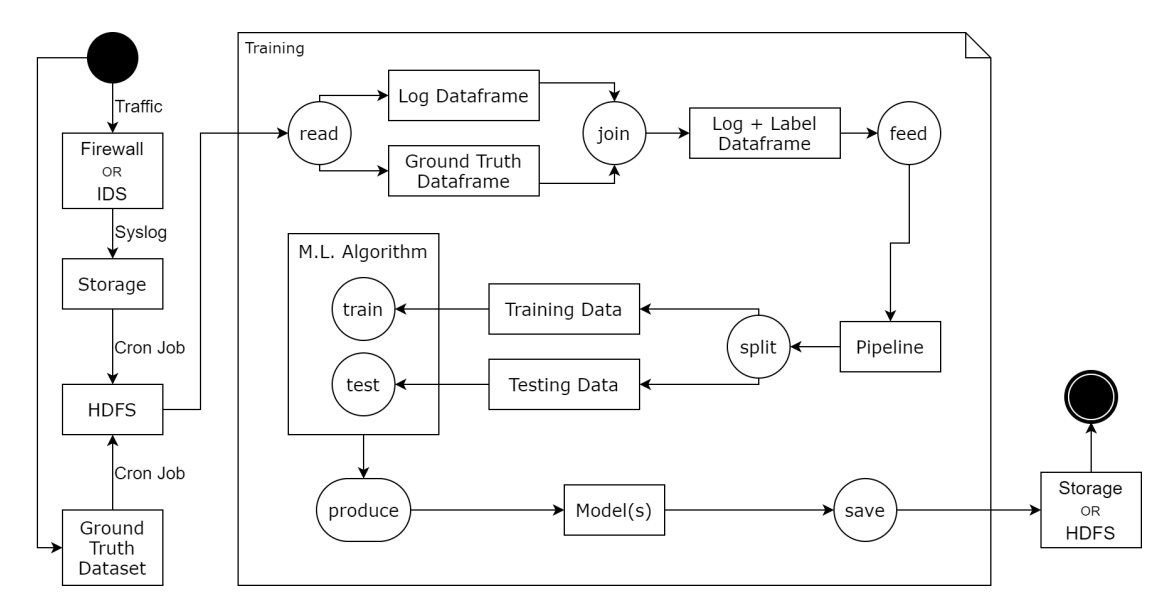

Figure 4.1: Full Application Diagram.

### <span id="page-36-1"></span>4.1 IDS log Capturing

Before setting up a log capturing routine, it was necessary to design a network architecture that looked credible from a realistic standpoint (Figure [4.2\)](#page-37-0). Of course, this configuration was to be virtualized into a simpler test environment condition.

<span id="page-37-0"></span>With that in mind, the inner network in Figure [4.2](#page-37-0) can be represented by a single virtual machine for simplification reasons. The log storage servers can also be virtualized as docker images running on a single virtual machine image to simplify the implementation.

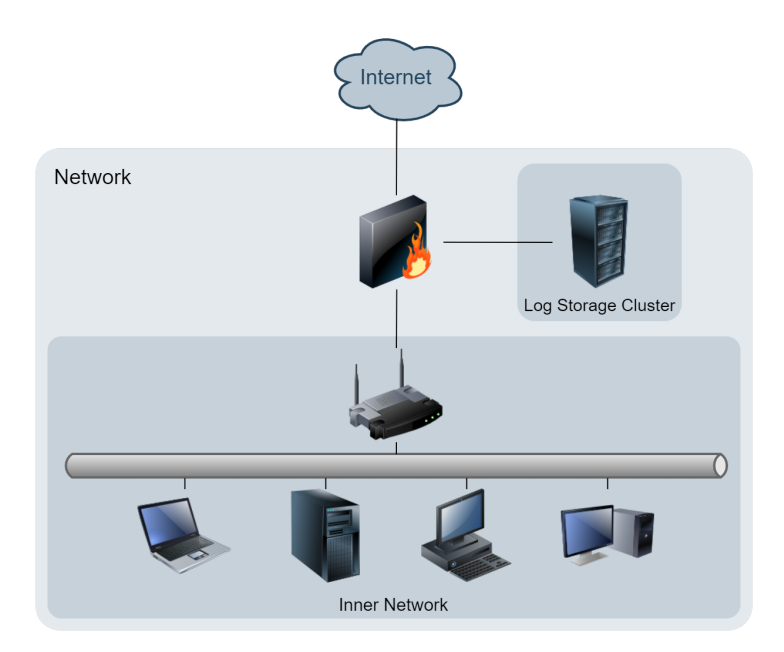

Figure 4.2: Conceptualization of a simple realistic protected network.

Consequently, the machines chosen for virtualization were a PfSense firewall [\[21\]](#page-55-6), to capture traffic and generate logs for future analysis; a Ubuntu [\[22\]](#page-55-7) server to run Docker [\[23\]](#page-55-8) environments that will simulate an HDFS cluster [\[24\]](#page-55-9) to store the logs captured by the firewall, and run Pyspark [\[25\]](#page-55-10) machine learning algorithms; and a Ubuntu desktop from which the firewall could be managed and serve as the representation of an inner network where a company might have their web servers, data servers, production computers, etc.

All virtual machines were virtualized using Oracle VM VirtualBox Manager [\[26\]](#page-55-11). The full non-default configuration details of the three virtual machines implemented can be consulted at Table [4.1.](#page-37-1)

<span id="page-37-1"></span>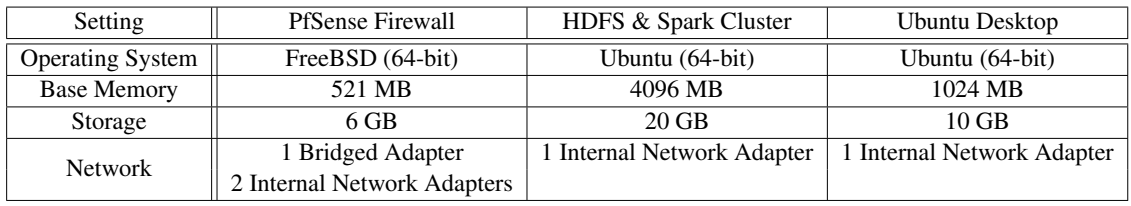

Table 4.1: Virtual machine settings for each image.

With the three images installed and with all the settings in place, the next step was to configure PfSense network interface's IPs and Dynamic Host Configuration Protocol (DHCP) servers (see Figure [4.3\)](#page-38-0). Once done, the Network Adress Translation (NAT) table rules were set so that the virtual machines could reach each other and the internet.

Then, Suricata [\[27\]](#page-55-12) package was installed and enabled on the firewall with all the default settings to listen to WAN —except for the Eve JavaScript Object Notation (JSON) Log setting, which was set to output the logs onto a syslog server created on the Ubuntu Server virtual machine.

Once syslog server was receiving the logs, it was time to set up the a Hadoop File system to store all of them. As such, it was wise to look for docker images online that had both Pyspark and HDFS implemented. After finding multiple candidates, the chosen one ended up being */singularities/spark* [\[28\]](#page-55-13) that, despite not having Apache Spark updated to the latest version, it was still the lightest and simplest implementation that fulfilled the requirements.

<span id="page-38-0"></span>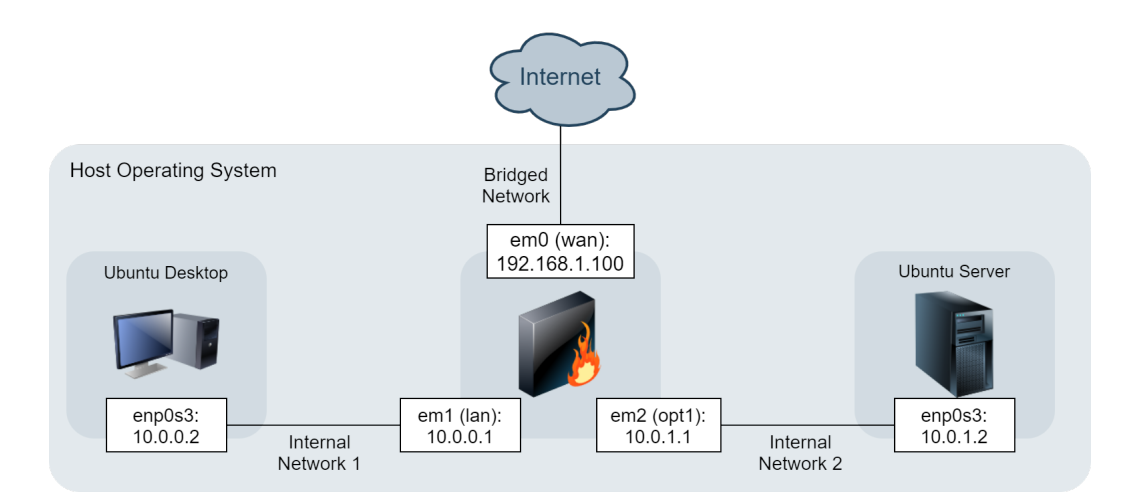

Figure 4.3: Conceptualization of a network.

To make node scaling more straightforward to deploy, the docker images were described using a docker-compose file, in which the master node was defined to be created with a shared volume, and worker nodes were defined to have one dedicated Central Processing Unit (CPU) core and 2 GB of Random Access Memory (RAM). For experimentation purposes, one master node and three worker nodes were deployed.

Finally, to transfer the Eve JSON logs from the Ubuntu Server virtual machine into the Hadoop Distributed File System provided by the docker images, *cron* [\[29\]](#page-55-14) jobs were implemented. *Cron* is a *Unix* software utility which allows users to schedule jobs at fixed times, dates or intervals. With this tool, log transfers were achieved with timed shell scripts.

In total, two *crontab* jobs were put into action: one within the Ubuntu server, with two scripts with instructions to move the logs onto the docker shared volume, and to delete these logs a few moments later to save space; and the other in the master node docker image to copy the logs from the shared volume into the HDFS. Note that enough time was given to transfer the logs onto the shared volume and to then transfer them from the shared volume into the HDFS, without deleting them first.

And with that, the log capturing prototype was functioning and proved to be feasible to deploy on real hardware. Unfortunately, it was at this point that the Coronavirus Disease 2019 (COVID-19) forced many facilities to temporarily shut-down, including our University. Without access to University labs, it was not possible to arrange an actual hardware configuration to execute different cyber-attacks on. Thus, that plan had to be discarded.

Since the log capturing was functional, it was then reasonable to assume that running Suricata in offline mode with PCAP files simulating traffic would produce the same log results. Upon considering different possibilities, it was decided that the *2019 DDoS Evaluation Dataset* (CICD-DoS2019) from the Canadian Institute for Cybersecurity [\[30\]](#page-55-15) would be used because has recorded different types of DDoS attacks amidst regular traffic. And not only does it have a substantial amount of PCAP data, but also provides their respective categorization with a dataset to establish the ground truth with.

#### <span id="page-39-0"></span>4.2 Ground truth collection for training

Considering that one of our objectives was to analyse our own logs as if we had generated the traffic and captured it with the prototype from the previous section, the extracted statistical features computed by Sharafaldin et al. [\[31\]](#page-55-16) were discarded in favour of the Eve JSON logs characteristics to be obtained by running Suricata in offline mode with the PCAP files.

To create the ground truth table with the log fields and its correct label, both batches of log files and CICDDoS2019 were read into Pyspark *dataframes* to be cross-referenced according to their respective timestamps, source and destination IPs and ports. This way, it was only necessary to add a new column to the log *dataframe*.

To note that, due to divergent timestamp formats and a 4-hour shift between the labeled dataset and the logs, some simple operations were necessary to make both tables' values comparable. The code snippet of the table merging operation can be seen in Listing [4.1,](#page-39-2) where it is possible to understand that the list *cond* contains all the conditions that need to be met for each entry to be selected. This process also filters out erroneous entries without all these required fields.

```
cond = [grndTr_dif.timestamp\_rest] == log<sub>1</sub>df.timestamp\_rest,2 grndTr_df.timestamp_h == logs_df.timestamp_h,
3 grndTr_df.Source_IP == logs_df.src_ip,
4 grndTr_df.Source_Port == logs_df.src_port,
5 grndTr_df.Destination_IP == logs_df.dest_ip,
6 grndTr_df.Destination_Port == logs_df.dest_port]
7
8 merged_df = logs_df.join(grndTr_df, cond).select(logs_df["*"],grndTr_df["Label"]).
     drop("flow_start", "timestamp_rest", "tls_notafter", "tls_notbefore", ... )
9 merged_df = merged_df.select('*', col('Label').alias('label_idx')).drop("Label")
```
#### Listing 4.1: The code snippet where the logs and ground truth dataframes are merged

#### <span id="page-39-1"></span>4.3 Log features used for classification

Because some logs attributes returned by the PCAP files showed multiple empty fields, some scrutiny was required in investigating which features should be dropped and which should be <span id="page-40-0"></span>chosen. However, from the 138 different fields observed, various categorical fields with too many or too similar categories, and numerical fields with small interval values were then mindfully discarded; e.g. log timestamp, source and destination IPs, source and destination ports, flow identificator, to name a few. The features that ended up being selected were the ones listed on Table [4.2.](#page-40-0) The full log format can be consulted at Suricata's documentation [\[32\]](#page-56-0) web page.

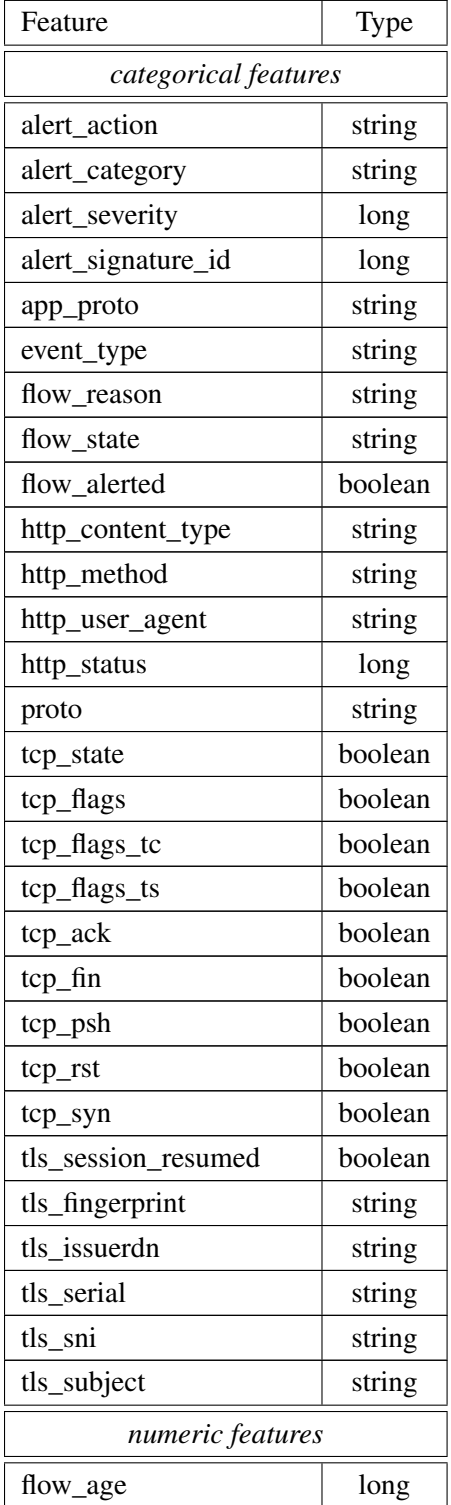

| flow_bytes_toclient     | long |
|-------------------------|------|
| flow_bytes_toserver     | long |
| flow_pkts_toclient      | long |
| flow_pkts_toserver      | long |
| http_content_range_size | long |
| http_length             | long |

Table 4.2: Features selected from the log files.

Another objective of ours was to use little to no feature engineering, with the intention of treating each entry like an incoming package that had just reached the Firewall/IDS, and like the model would decide if the package should or not be dropped. This way, switching to different PCAP files and a corresponding labeled dataset would require minimal, if any, change to join and create a different ground-truth.

Also, considering the size of the dataset, generating more features would increase the running time of the experiments to perform. As such, it made no sense to generate features from the data.

#### <span id="page-41-0"></span>4.4 Pipeline

Pyspark Machine Learning Algorithms take data in a very specific format: a vector column with all the feature data, and a column with the corresponding label. The Listing [4.2](#page-41-1) was adapted from Databricks official website [\[33\]](#page-56-1) and it shows how a pipeline is used to execute all these steps.

In the *for* cycle, each categorical feature is encoded into integers, as the algorithms don't take strings as inputs. Same goes for the labels, which are assigned to 0 or 1 if it's a binomial problem, or from 0 to *n*−1 classes if it's a polynomial problem. Then, all features (numerical and categorical) are joint together with VectorAssembler. Finally, with all these stages set to the pipeline, the merged dataframe is then fed to the pipeline so it creates the vector column and the label column.

```
1 for cat_col in categorical_features:
2 stringIndexer = StringIndexer(inputCol = cat_col, outputCol = cat_col + '_index')
      .setHandleInvalid("keep")
   \text{encoder} = \text{OneHotEncoder}(\text{inputCol} = \text{stringIndexer.getOutputCol}), \text{outputCol} =cat_col + "_class_vec")
4 stages += [stringIndexer, encoder]
5
6 label_string_idx = StringIndexer(inputCol = 'label_idx', outputCol = 'label')
7 stages += [label_string_idx]
8
9 assembler_inputs = [c + "_class_vec" for c in categorical_features] +
     numeric_features
10 assembler = VectorAssembler(inputCols = assembler_inputs, outputCol = "features")
11 stages += [assembler]
```

```
12 pipeline = Pipeline(stages = stages)
13 pipelineModel = pipeline.fit(merged df)
14 merged_df = pipelineModel.transform(merged_df)
15 selectedCols = ['label', 'features'] + categorical_features + numeric_features
16 merged_df = merged_df.select(selectedCols)
```
Listing 4.2: Code snippet of the data preparation process

### <span id="page-42-0"></span>4.5 Classification Models

Having the dataset ready for analysis, four algorithms were used to create models capable of distinguishing regular traffic from DDoS attacks: Logistic Regression, Naïve Bayes, Decision Tree, and Random Forest, which were fundamentally chosen because, from the ones provided by Pyspark, these supported multinomial classification, which gave us more options for experiments and result comparisons.

In the same thread, no cross validation was performed, given the large amount of data - doing so would considerably hinder performance, extending the time of each test run, which already lasted a considerable amount of time.

Since all the libraries and dataframes used in the classification task were from Pyspark, then everything was parallelized and distributed natively by Spark.

#### <span id="page-42-1"></span>4.5.1 Logistic Regression

Logistic Regression (LR) is a probabilistic machine learning algorithm which estimates the probability of an object fitting in a particular class given its features — as do all the algorithms in this category. To do so, the Bayes' theorem is applied as shown in Equation [4.1.](#page-42-2) [\[8\]](#page-54-8)

<span id="page-42-2"></span>
$$
P(y|X) = \frac{P(X|y) \times P(y)}{P(X)}
$$
\n(4.1)

In this equation, *X* represents the vector of attributes defining an object, while *y* represents a classification label. Consequently,  $P(y|X)$  designates the probability of class *y* being true when an object is defined by *X* attributes, while  $P(X|y)$  designates the probability of an object having *X* attributes when it is classified as *y*. [\[8\]](#page-54-8)

LR is a member of the discriminative group of probabilistic algorithms. As such, it adjusts a logistic function to a training data set, which in turn generates a straight line dividing the objects into two classes. In contrast to the linear function, LR returns values in the [0, 1] interval. [\[8\]](#page-54-8)

Firstly, logistic regression is applied to compute the odds of a specific object belonging to either of the two classes, which are values in the [0, 1] interval. The odds ratio for the two classes is then calculated and a logarithmic function is applied to the result. The end result is known as the log-odds, or logit. To find the discriminant function, linear regression can then be used. [\[8\]](#page-54-8)

Thus, it is clear that using logistic regression induces a linear classifier, estimating of class probabilities using the line equation obtained by a discriminant function. [\[8\]](#page-54-8)

<span id="page-43-2"></span>

| Variable Name    | Setting                                                | Value       |
|------------------|--------------------------------------------------------|-------------|
| maxIter          | Number of max iterations                               | 100         |
| regParam         | Regularization parameter                               |             |
| elasticNetParam  | ElasticNet mixing parameter                            |             |
| tol              | Convergence tolerance                                  | 1.00E-06    |
| fitIntercept     | Fit an intercept term                                  | <b>TRUE</b> |
| standardization  | Standardize training features before fitting the model | <b>TRUE</b> |
| aggregationDepth | Suggested depth for treeAggregate                      |             |

Table 4.3: Logistic Regression default settings on Pyspark.

While logistic regression returns a quantitative value —a probability—, it must then be transformed into a qualitative value —a class label. In binary problems, when such probability is less than 0.5 the negative class is predicted; otherwise the positive class is predicted. When used in multinomial problems, LR treats each class in a "one versus the rest" approach, the same manner it would treat a binary problem. [\[8\]](#page-54-8)

The algorithm was run with its default Pyspark settings as seen on Table [4.3.](#page-43-2)

#### <span id="page-43-0"></span>4.5.2 Naïve Bayes

On the other category of probabilistic algorithms is Naïve Bayes (NB). As a generative classification algorithm, it induces models with emphasis on the probability of an object belonging to a specific class, by using the Bayes theorem defined by the previous Equation (4.1). This formula is then used to determine the probability that a certain object belongs to a specific class. In order to predict the class of a new object, if we have m classes, we must therefore use the Bayes theorem m times, one for each class. [\[8\]](#page-54-8)

After analysing the data and determining the probability of an object being a part of each of the available classes, the class with the highest probability value is assigned to the object *X*. Thus, NB can be used in classification tasks with any number of classes. [\[8\]](#page-54-8)

To use Bayes' theorem the value of  $P(X|y)$  must be obtained. As previously mentioned, X stands for the vector of it's objects features, so  $P(X|y)$  can defined by Equation [4.2](#page-43-3) where *x* represents each of the object's features. [\[8\]](#page-54-8)

<span id="page-43-3"></span>
$$
P(y|X) = P(x_1|y) \times P(x_1|y) \times \dots \times P(x_n|y)
$$
\n
$$
(4.2)
$$

On Pyspark, the only setting available, *smoothing*, was kept with its default value of 1.

#### <span id="page-43-1"></span>4.5.3 Decision Tree

In order to apply a range of different models to test our sorted lists, we decided to include a Decision Tree (DT) classifier —-one of the most widely used algorithms in classification and regression problems. This algorithm creates a branched structure where each feature is represented by a *tree node*, each decision (rule) is represented by a *tree branch* and each possible outcome is represented by a *leaf* —-thus making the algorithm easy to understand and interpret. [\[8\]](#page-54-8)

While implementing a Decision Tree, a few key steps must be taken:

- 1. The best attribute should be selected and placed at the "root" of the tree;
- 2. The training dataset should be divided in subsets, so that each subset contains only data with the same value from a specific attribute;
- 3. Both steps 1 and 2 should be repeated until a "leaf node" is found for every "tree branch".

To predict the value of a class variable through this type of algorithm, the process should be started at the *root of the tree* and the values stored in the *root* should be compared with those of the instance's attribute. Based on the obtained results, a *branch* should be chosen to follow until the following "tree node". This process is then repeated until the final "leaf node" is reached and the predicted value of the class variable is found. [\[8\]](#page-54-8)

Decision Tree algorithm was also run with its default Pyspark settings, as seen on Table [4.4.](#page-44-1)

<span id="page-44-1"></span>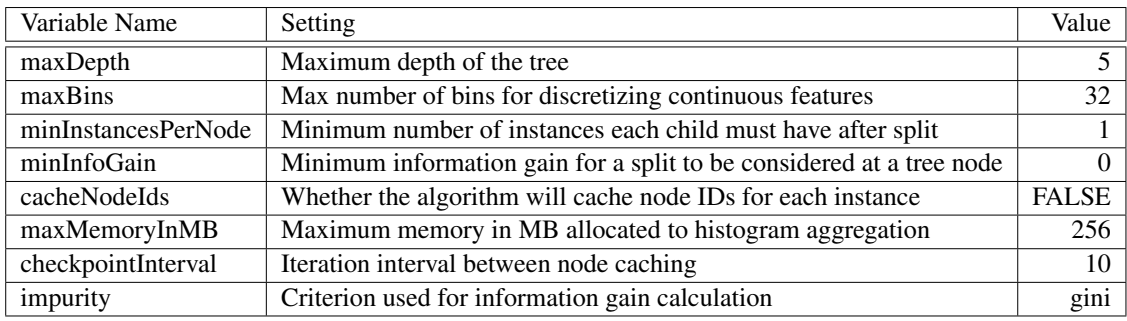

Table 4.4: Decision Tree default settings on Pyspark.

#### <span id="page-44-0"></span>4.5.4 Random Forest

Another algorithm included in the classification process was Random Forest (RF). This method is, in essence, a compilation of multiple decision trees that work together and are trained using the bagging method —-which, in turn, is rooted in the concept that the effectiveness of any end model can be improved by the combination of several other models. Although in this study we use Random Forest for a classification problem, it can be used in regression as well. [\[8\]](#page-54-8)

<span id="page-44-2"></span>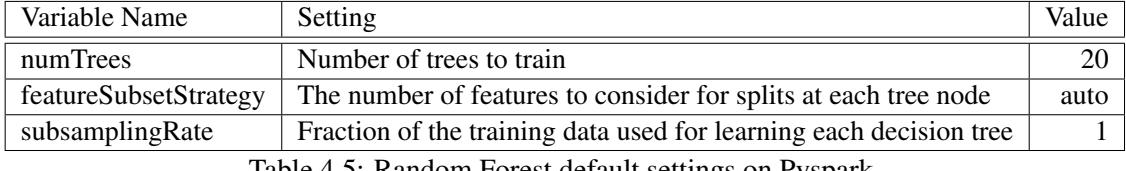

Table 4.5: Random Forest default settings on Pyspark.

Despite sharing most of the same hyper parameters as a Decision Tree, a Random Forest additionally has hyper parameters of a bagging classifier, which regulates the ensemble of "trees"

it encompasses. Rather than search for the best feature whilst splitting a node, a Random Forest searches for the best feature available in a random subset of features – thus creating a greater diversity and ultimately resulting in a better model. [\[8\]](#page-54-8)

To keep uniformity with all algorithms, RF too was run with its default Pyspark settings. The hyper parameters shared with DT keep the same values as seen on Table [4.4,](#page-44-1) the rest of the parameters are described on Table [4.5.](#page-44-2)

## <span id="page-46-0"></span>Chapter 5

# Methodology and Results

### <span id="page-46-1"></span>5.1 Dataset description

The CICDDoS2019 dataset imparted by the Canadian Institute for Cybersecurity is part of a study by Sharafaldin et al. [\[31\]](#page-55-16) in which they propose a taxonomy for DDoS attacks, perform a comprehensive amount of them to generate a dataset with 80 statistical features extracted from the log files, and then try to determine which ones may be more important in detecting the different DDoS attacks to prove their taxonomy using multiclass classification machine algorithms such as Random Forest, Logistic Regression, Naïve Bayes, and Iterative Dichotomiser 3.

As previously mentioned, this dataset contains both regular traffic and a wide arrange of common DDoS attacks in form of PCAP files. To generate regular traffic, they simulate the abstract behaviour of 25 users based on machine learning algorithms were that trained on real usage of application protocols. The attack traffic was generated on a two-day period, each with a different set of types of DDoS attacks, as displayed on Table [5.1.](#page-46-2)

<span id="page-46-2"></span>It also provides Comma-Separated Values (CSV) files with the 80 statistical features extracted from both Linux and Windows firewall log files adding up to 29.40 GB of data. With over 70 million entries, each one is labeled with the attack it was performing according to its source and destination's IPs and ports, which allows for the establishment of a ground truth.

| Days                | Attacks        |                |  |
|---------------------|----------------|----------------|--|
|                     | <b>NTP</b>     | <b>DNS</b>     |  |
|                     | <b>LDAP</b>    | <b>MSSQL</b>   |  |
|                     | <b>NetBIOS</b> | <b>SNMP</b>    |  |
| <b>Training Set</b> | <b>SSDP</b>    | UDP            |  |
|                     | UDP-Lag        | <b>TFTP</b>    |  |
|                     | <b>SYN</b>     | WebDDoS        |  |
|                     | PortMap        | <b>NetBIOS</b> |  |
|                     | <b>LDAP</b>    | <b>MSSQL</b>   |  |
| <b>Testing Set</b>  | UDP            | UDP-Lag        |  |
|                     | <b>SYN</b>     |                |  |

Table 5.1: List of DDoS attacks performed on each day.

<span id="page-47-0"></span>As the classes from the testing set day did not match the classes from training set day, it made little sense to use both sets of data. As such, it was agreed upon that the testing set could be dropped in favour of the other. The proportions of the labeled categories in this dataset can be seen on Table [5.2.](#page-47-0)

| Label         | Number of Entries | $\%$   |
|---------------|-------------------|--------|
| <b>BENIGN</b> | 56,863            | 0.11   |
| DrDoS NTP     | 1,202,642         | 2.40   |
| DrDoS DNS     | 5,071,011         | 10.13  |
| DrDoS LDAP    | 2,179,930         | 4.35   |
| DrDoS_MSSQL   | 4,522,492         | 9.03   |
| DrDoS NetBIOS | 4,093,279         | 8.18   |
| DrDoS_SNMP    | 5,159,870         | 10.31  |
| DrDoS_SSDP    | 2,610,611         | 5.22   |
| DrDoS UDP     | 3,134,645         | 6.26   |
| DrDoS_TFTP    | 20,082,580        | 40.12  |
| UDP-Lag       | 366,461           | 0.73   |
| <b>SYN</b>    | 1,582,289         | 3.16   |
| total         | 50,062,673        | 100.00 |

Table 5.2: List the different labels and their proportions in the ground truth dataset.

Given this disproportionate ratio between attack and normal traffic, it was decided experiments would be executed with only 1%, 0.1%, 0.01%, and 0.001% of randomly selected attack data, while keeping the normal traffic untouched. This would also allow us to see how these different ratios would affect the performance of all algorithms. Despite only experimenting with binary classification, the system developed can be set to multinomial classification instead of binary.

<span id="page-47-1"></span>Nonetheless, it was still considered interesting to perform an experiment with all the data to see if the the algorithms performed similarly well. The complete list with all the attack-benign traffic ration can be consulted on Table [5.3.](#page-47-1)

| Attack $%$ | Attack-benign ratio | Attack-benign entries |
|------------|---------------------|-----------------------|
| $100\%$    | 0.9987-0.0013       | 8,395,536-10,700      |
| $1\%$      | $0.90 - 0.10$       | 83,795-10,804         |
| $0.1\%$    | $0.47 - 0.53$       | 8,350-10,571          |
| 0.01%      | $0.08 - 0.92$       | 817-10,805            |

Table 5.3: The attack-benign traffic ration on the final dataset, for each attack percentage of the original dataset.

For all algorithms, it was decided that the split between training and test data would be the traditional 70-30%, respectively, and the metrics used for evaluating each algorithm's performance were the ones provided by the Science-kit Learn [\[34\]](#page-56-2) metrics module, namely: Area Under the Receiver Operating Characteristic Curve (AUC), F1 score (F1-s), Precision, and Recall.

#### <span id="page-48-0"></span>5.2 Experimental Setup

As previously mentioned, the experiments were done on a docker image that provided Pyspark in version 2.2.1 and Hadoop Distributed File System in version 2.8.2. As for the code, it was developed using Python version 2.7.13.

The server that hosted the distributed classification had a i7-950 3.07 GigaHertz (GHz) processor with 8 cores, 16 GB of RAM and 577 GB of Hard Disk Drive (HDD) storage. The docker images deployed to nest the Pyspark and HDFS environments were configured with one master node and three worker nodes with 1 processor core and 2 GB of RAM each.

### <span id="page-48-1"></span>5.3 Metrics Performance

In the results described by Table [5.4,](#page-48-2) the Area Under the ROC Curve (AUC) reveals that all models are capable of distinguishing harmful from normal traffic, some marginally better than the others. For instance, LR proves to have better values in this performance measure, F1-score, and Precision —this is not too surprising, considering LR is known for being sensitive to outliers—, even if these values diminish with the attack percentage.

<span id="page-48-2"></span>

| Atck% | Alg.      | <b>AUC</b>     | F1-score       | Precision      | Recall         |
|-------|-----------|----------------|----------------|----------------|----------------|
| 100%  | <b>LR</b> | 0.966018567840 | 0.999947234391 | 0.999913410158 | 0.999981060913 |
|       | NB        | 0.977870381017 | 0.995820904520 | 0.999953760558 | 0.991722070445 |
|       | DT        | 0.958501814167 | 0.999944257551 | 0.999894237567 | 0.999994282540 |
|       | RF        | 0.940233287519 | 0.999923475214 | 0.999847676604 | 0.999999285317 |
|       | LR        | 0.997197926486 | 0.999576465816 | 0.999117545345 | 0.999856793364 |
| $1\%$ | NB        | 0.978777422395 | 0.993680988564 | 0.991068127884 | 0.991801420132 |
|       | DT        | 0.996214130327 | 0.999439328148 | 0.999093695219 | 0.999832925592 |
|       | RF        | 0.996190262554 | 0.999415455825 | 0.999045994967 | 0.999785190047 |
|       | LR        | 0.996663892912 | 0.995824883693 | 0.991920152091 | 0.999760479042 |
| 0.1%  | NB        | 0.979357812612 | 0.975428672441 | 0.960097436492 | 0.991257485030 |
|       | DT        | 0.995008420393 | 0.993750372002 | 0.987812093243 | 0.999760479042 |
|       | RF        | 0.995326933872 | 0.994163887566 | 0.988746742478 | 0.999640718563 |
| 0.01% | <b>LR</b> | 0.996174195160 | 0.972520908005 | 0.949824970828 | 0.996328029376 |
|       | NB        | 0.980455748025 | 0.822932521563 | 0.702772963605 | 0.992656058752 |
|       | DT        | 0.995999517427 | 0.963356973995 | 0.931428571429 | 0.997552019584 |
|       | RF        | 0.986346420381 | 0.955170352660 | 0.933411214953 | 0.977968176255 |

Table 5.4: Results for the evaluation metrics of all algorithms. Bold values represent the best in each experiment, while *italic* values represent the worst.

In the same measurements, DT was the second best performing algorithm followed closely by Random Forest. However, once we look at the Recall values, DT is able to match and outperform LR once the attack percentage is lowered. This measurement gives a different perspective on how to evaluate the algorithms as it shows how accurately each one of them was able to classify attack traffic, without labeling it as normal; as in a realistic scenario, this would be worse than classifying regular traffic as a threat.

To note that, when 100% of the attack data was used, while F1-score, Precision, and Recall results improved for every single algorithm, the AUC worsened, which reveals that despite predicting better, the models showed less confidence in the results they produced.

Lastly, NB ended up being the most incompetent algorithm according to every single metrics across all experiments executed.

Of course, these results could be better if all algorithms' parameters were adjusted to better fit the data. However, in that situation, a new worry would have been the likelihood of over-fitting the model to this particular dataset.

### <span id="page-49-0"></span>5.4 Runtime results

In addition to the metrics discussed so far, the time it took for each experiment to complete was also recorded and can be consulted in Table [5.5.](#page-49-1) The relevant intervals were: the time it took to prepare the data —reading from the HDFS, cross-referencing the labels, select relevant features, and format the dataframe to be ready to feed the training algorithm—, the time it took to train the model and the time it took to evaluate the test results with Science-Kit Learn. The model testing time was not included as it was nearly instantaneous.

<span id="page-49-1"></span>

| Atck% | Alg.      | Data prep. | Training | Evaluating | Total   |
|-------|-----------|------------|----------|------------|---------|
| 100%  | <b>LR</b> | 6:31:04    | 1:05:19  | 2:36:27    | 3:41:46 |
|       | NB        |            | 0:38:44  | 1:35:25    | 2:14:09 |
|       | DT        |            | 1:00:20  | 1:53:50    | 2:54:10 |
|       | RF        |            | 1:04:30  | 1:36:23    | 2:40:53 |
| $1\%$ | <b>LR</b> | 9:50:18    | 0:21:20  | 0:40:16    | 1:01:36 |
|       | NB        |            | 0:39:07  | 0:41:44    | 1:20:51 |
|       | DT        |            | 0:21:28  | 0:40:44    | 1:02:12 |
|       | RF        |            | 0:21:09  | 0:41:04    | 1:02:13 |
| 0.1%  | LR        | 9:31:41    | 0:21:29  | 0:38:59    | 1:00:28 |
|       | NB        |            | 0:38:40  | 0:39:26    | 1:18:06 |
|       | DT        |            | 0:20:23  | 0:39:19    | 0:59:42 |
|       | RF        |            | 0:20:26  | 0:38:46    | 0:59:12 |
| 0.01% | <b>LR</b> | 9:26:18    | 0:20:14  | 0:39:19    | 0:59:33 |
|       | NB        |            | 0:38:17  | 0:38:13    | 1:16:30 |
|       | DT        |            | 0:20:33  | 0:37:50    | 0:58:23 |
|       | RF        |            | 0:20:18  | 0:37:46    | 0:58:04 |

Table 5.5: Time spent on task completion in hh:mm:ss format.

The training and evaluating times show that, unsurprisingly, decreasing the amount of data to analyse does also decrease the computational time of creating a new classification model. Indeed the time reduction is not by much, and could be explained by the settings attributed to the virtual

cluster being suboptimal - but it's a reduction nonetheless, even if only by a few seconds. Also, a much big difference might actually be seen would the data be of even greater magnitude, as shown by the 100% attack experiment.

The 3-hour difference between the 100% experiments and the others in the data preparation phase was expected, as it was required to go through the whole dataset a few more times to randomly select a percentage of attack traffic to be discarded - all to meet the attack-benign ratio requirements.

The algorithms that consistently executed in the least amount of time were Random Forest, Decision Tree, and Logistic Regression, showing very similar times each run in each run. The worst performing ended up being, once again, Naïve Bayes.

### <span id="page-50-0"></span>5.5 Application Remarks

Although the feature selection part was implemented specifically for Suricata logs and a specific ground-truth dataset, the application developed can be integrated as a log classification mechanism, or even better, as a traffic classification actuator, with minimal change required.

The main issue with automating the feature selection process was that some Suricata log fields had dynamic sized lists, many NULL values, and fields with a single one class. Dealing with these three issues was too complex too solve in a short enough amount time to move on to the rest of the application functions. As such, this capability would be part of a potential future work.

Even so, with very little modifications, this system can be adapted to service as an extra layer of protection in network security.

## <span id="page-52-0"></span>Chapter 6

# Conclusion and Future Work

This thesis proposed a system that is capable of capturing large amounts of Firewall or IDS traffic and store the logs they produce on a Hadoop Distributed File System. Then the system can crossreference those logs with a dataset to establish a ground truth and generate a Machine Learning Model that is capable of predicting attacks in a distributed manner. To achieve this, it provides four different algorithms for classification training, which can be tested with various evaluation metrics at its disposal. The system can also be set to operate in either binary or multinomial classification at the choice of the user.

Even though there's always something more that could have been done in these assignments, the goals defined in the beginning of this work were met. As such, we believe this system should increase security standards and provide flexibility and scalabitility when integrated into a network attack prediction or prevention environment.

For a potential future work, it would be interesting to follow through with the original plan of physically building the virtual setup implemented in this work, generating both regular and attacking traffic alike to build a large dataset. Another interesting addition to this system would be the integration of a neural network to the classifying model creation process —which, along with a bigger dataset, would make room for new kinds of analyses.

Conclusion and Future Work

# <span id="page-54-0"></span>References

- <span id="page-54-1"></span>[1] Andreas Sfakianakis, Christos Douligeris, Louis Marinos, Marco Lourenço, and Omid Raghimi. Enisa threat landscape report 2018: 15 top cyberthreats and trends. *European Union Agency For Network and Information Security*, 2019.
- <span id="page-54-2"></span>[2] J Shimonski Robert et al. *The Best Damn Firewall Book Period*. Syngress Publishing, 2003.
- <span id="page-54-3"></span>[3] Scarfone Karen and Hoffman Paul. Guidelines on firewalls and firewall policy. *NIST Recommendations, SP*, pages 800–41, 2008.
- <span id="page-54-4"></span>[4] Wes Noonan and Ido Dubrawsky. *Firewall fundamentals*. Pearson Education, 2006.
- <span id="page-54-5"></span>[5] Stephen Northcutt, Scott Winters, Karen Frederick, Lenny Zeltser, and Ronald W Ritchey. *Inside network perimeter security: The definitive guide to firewalls, VPNs, routers, and intrusion detection systems*. Pearson Education, 2002.
- <span id="page-54-6"></span>[6] Hervé Debar. *An Introduction to Intrusion-Detection Systems*. Proceedings of Connect, 2009.
- <span id="page-54-7"></span>[7] Max Kuhn, Kjell Johnson, et al. *Applied predictive modeling*, volume 26. Springer, 2013.
- <span id="page-54-8"></span>[8] João Moreira, André Carlos Ponce de Leon Ferreira, and Tomáš Horváth. *A general introduction to data analytics*. Wiley Online Library, 2019.
- <span id="page-54-9"></span>[9] Mohammed J Zaki and Wagner Meira. *Data mining and analysis: fundamental concepts and algorithms*. Cambridge University Press, 2014.
- <span id="page-54-10"></span>[10] William Stallings, Lawrie Brown, Michael D Bauer, and Arup Kumar Bhattacharjee. *Computer security: principles and practice*. Pearson Education Upper Saddle River, NJ, USA, 2012.
- <span id="page-54-11"></span>[11] Jelena Mirkovic and Peter Reiher. A taxonomy of DDoS attack and DDoS defense mechanisms. *ACM SIGCOMM Computer Communication Review*, 34(2), 2004.
- <span id="page-54-12"></span>[12] Georgios Loukas and Gülay Öke. Protection Against Denial of Service Attacks: A Survey. *The Computer Journal*, 53(7):1020–1037, 2010.
- <span id="page-54-13"></span>[13] K. Golnabi, R.K. Min, L. Khan, and E. Al-Shaer. Analysis of Firewall Policy Rules Using Data Mining Techniques. In *2006 IEEE/IFIP Network Operations and Management Symposium NOMS 2006*, pages 305–315, 2006.
- <span id="page-54-14"></span>[14] Jakub Breier and Jana Branišová. A Dynamic Rule Creation Based Anomaly Detection Method for Identifying Security Breaches in Log Records. *Wireless Personal Communications*, 94(3):497–511, 2017.
- <span id="page-55-0"></span>[15] Erdem Ucar and Erkan Ozhan. The Analysis of Firewall Policy Through Machine Learning and Data Mining. *Wireless Personal Communications*, 96(2):2891–2909, 2017.
- <span id="page-55-1"></span>[16] Robert J Gutierrez, Kenneth W Bauer, Bradley C Boehmke, Cade M Saie, and Trevor J Bihl. Cyber anomaly detection: Using tabulated vectors and embedded analytics for efficient data mining. *Journal of Algorithms & Computational Technology*, 12(4):293–310, 2018.
- <span id="page-55-2"></span>[17] Fatih Ertam and Mustafa Kaya. Classification of firewall log files with multiclass support vector machine. In *2018 6th International Symposium on Digital Forensic and Security (ISDFS)*, pages 1–4. IEEE, 2018.
- <span id="page-55-3"></span>[18] Marietheres Dietz and Günther Pernul. Big log data stream processing: Adapting an anomaly detection technique. In *International Conference on Database and Expert Systems Applications*, pages 159–166. Springer, 2018.
- <span id="page-55-4"></span>[19] Animesh Gupta. Distributed Denial of Service Attack Detection Using a Machine Learning Approach. *(Unpublished master's thesis)*, 2018.
- <span id="page-55-5"></span>[20] Nilesh Vishwasrao Patil, C. Rama Krishna, and Krishan Kumar. Apache Hadoop Based Distributed Denial of Service Detection Framework. In Abdullah Bin Gani, Pradip Kumar Das, Latika Kharb, and Deepak Chahal, editors, *Information, Communication and Computing Technology*, Communications in Computer and Information Science, pages 25–35, Singapore, 2019. Springer.
- <span id="page-55-6"></span>[21] Official pfSense Website. Last access: 2020-03-12. URL: [https://www.pfsense.](https://www.pfsense.org/) [org/](https://www.pfsense.org/).
- <span id="page-55-7"></span>[22] Official Ubuntu Website. Last access: 2020-03-02. URL: <https://ubuntu.com/>.
- <span id="page-55-8"></span>[23] Official Docker Website. Last access: 2020-03-28. URL: <https://www.docker.com/>.
- <span id="page-55-9"></span>[24] Official apache Hadoop website. Last access: 2020-04-10. URL: [https://hadoop.](https://hadoop.apache.org/) [apache.org/](https://hadoop.apache.org/).
- <span id="page-55-10"></span>[25] Official PySpark 2.4.6 documentation. Last access: 2020-06-01. URL: [https://spark.](https://spark.apache.org/docs/latest/api/python/index.html) [apache.org/docs/latest/api/python/index.html](https://spark.apache.org/docs/latest/api/python/index.html).
- <span id="page-55-11"></span>[26] Official oracle VM VirtualBox website. Last access: 2020-02-24. URL: [https://www.](https://www.virtualbox.org/) [virtualbox.org/](https://www.virtualbox.org/).
- <span id="page-55-12"></span>[27] Official suricata website. Last access: 2020-03-26. URL: [https://suricata-ids.](https://suricata-ids.org/) [org/](https://suricata-ids.org/).
- <span id="page-55-13"></span>[28] Docker image forsingularities/spark. Last access: 2020-03-28. URL: [https://hub.](https://hub.docker.com/r/singularities/spark/) [docker.com/r/singularities/spark/](https://hub.docker.com/r/singularities/spark/).
- <span id="page-55-14"></span>[29] Manual page for crontab. Last access: 2020-05-01. URL: [https://pubs.opengroup.](https://pubs.opengroup.org/onlinepubs/9699919799/utilities/crontab.html) [org/onlinepubs/9699919799/utilities/crontab.html](https://pubs.opengroup.org/onlinepubs/9699919799/utilities/crontab.html).
- <span id="page-55-15"></span>[30] DDoS 2019 Datasets Research Canadian Institute for Cybersecurity UNB. Last access: 2020-05-06. URL: <https://www.unb.ca/cic/datasets/ddos-2019.html>.
- <span id="page-55-16"></span>[31] Iman Sharafaldin, Arash Habibi Lashkari, Saqib Hakak, and Ali A. Ghorbani. Developing Realistic Distributed Denial of Service (DDoS) Attack Dataset and Taxonomy. In *2019 International Carnahan Conference on Security Technology (ICCST)*, pages 1–8, 2019.
- <span id="page-56-0"></span>[32] Documentation for Eve JSON Format. Last access: 2020-05-23. URL: [https://suricata.readthedocs.io/en/suricata-4.1.4/output/eve/](https://suricata.readthedocs.io/en/suricata-4.1.4/output/eve/eve-json-format.html) [eve-json-format.html](https://suricata.readthedocs.io/en/suricata-4.1.4/output/eve/eve-json-format.html).
- <span id="page-56-1"></span>[33] Pipeline example — Databricks Documentation. Last access: 2020-06-01. URL: [https://docs.databricks.com/applications/machine-learning/mllib/](https://docs.databricks.com/applications/machine-learning/mllib/binary-classification-mllib-pipelines.html) [binary-classification-mllib-pipelines.html](https://docs.databricks.com/applications/machine-learning/mllib/binary-classification-mllib-pipelines.html).
- <span id="page-56-2"></span>[34] Science-kit learn documentation webpage. Last access: 2020-06-06. URL: [https://](https://scikit-learn.org/stable/index.html) [scikit-learn.org/stable/index.html](https://scikit-learn.org/stable/index.html).